# **Verify Code Membership**

#### **Notice**

The official version of the OHIE workflows can be found in the [OpenHIE Architecture Specification.](https://ohie.org/architecture-specification/)

## **Overview**

**Description:** This transaction allows a PoS, or any OHIE component, to access terminological information in the terminology service to verify that a code is a member of defined value set. A typical example would be to validate that the codes contained in an incoming patient data message are, in fact, from a required value set, e.g. the HIV ValueSet..

Both external systems and systems inside the HIE may perform this transaction directly with the TS. The sequence diagram below shows the steps that occur for a system using this transaction.

1. Membership: Is a Concept Code present in a specified Value Set. E,g., is Code '123XYZ' from ICD-10 a member of the HIV ValueSet.?

#### **Sponsor:** [Jack Bowie](https://wiki.ohie.org/display/~jack.bowie)

**Status:** This operation has been extensively tested in FHIR Connectathons.

## Referenced Standards and APIs

- The FHIR ValueSet validate-code operation: [http://build.fhir.org/valueset-operation-validate-code.html](http://build.fhir.org/codesystem-operation-validate-code.html). HL7 FHIR Specifications v3.0 or higher support validate-code. The response is a Boolean (true or false) based on whether the code is a member of the specified ValueSet.
- This workflow implements the IHE IT Infrastructure Technical Framework Supplement Sharing Valuesets, Codes, and Maps (SVCM) Transaction: Validate Code ITI-Y5 for Value Sets.
- To verify code existence in a Code System, see the [Verify Code Existence](https://wiki.ohie.org/display/documents/Verify+Code+Existence) workflow.
- To retrieve all the Codes in a ValueSet, see the [Expand Value Set](https://wiki.ohie.org/display/documents/Expand+Value+Set) workflow.

### Assumptions and Prerequisites

The required ValueSets and associated CodeSystems have been preloaded into the Terminology Service.

#### Actors

- PoS The point-of-service system or other HIE component that is requesting to verify a code.
- TS Stores the curated, official version of the Value Set for the health system.

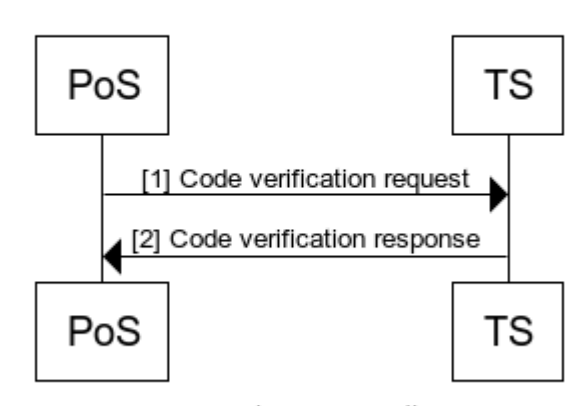

### **Verify Code Membership**

www.websequencediagrams.com

# Technical details

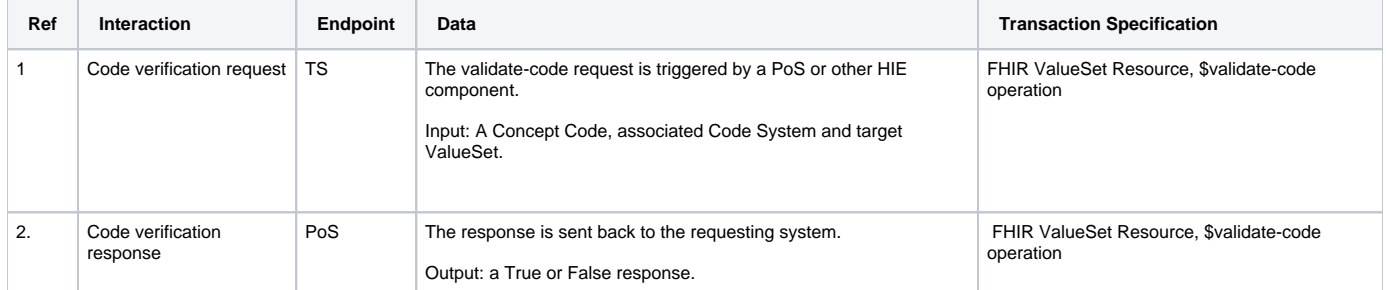